# Machine learning

## Random forests and gradient-boosted trees

July 7th, 2023

#### Decision trees review

Decision trees partition training data into **homogenous nodes / subgroups** with similar response values

#### **Pros**

- Decision trees are **very easy to explain** to non-statisticians.
- Easy to visualize and thus easy to interpret **without assuming a parametric form**

**Cons**

- High variance, i.e. split a dataset in half and grow tress in each half, the result will be very different
- Related note **they generalize poorly resulting in higher test set error rates**

But there are several ways we can overcome this via **ensemble models**

## Bagging

**Bootstrap aggregation** (aka bagging) is a general approach for overcoming high variance

**Bootstrap**: sample the training data *with replacement*

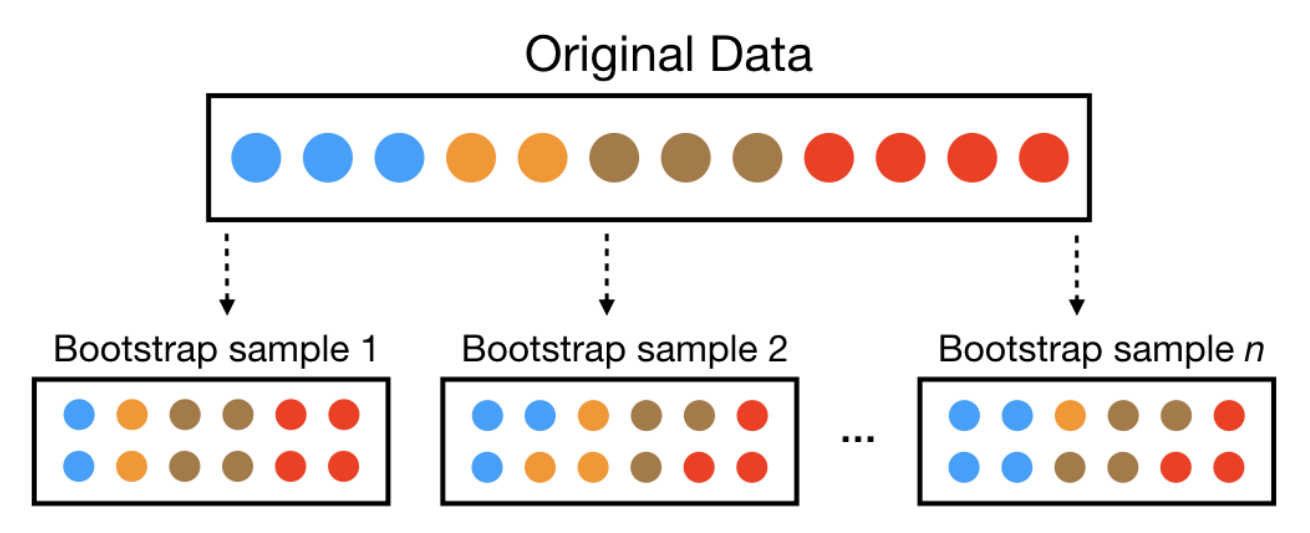

**Aggregation**: Combine the results from many trees together, each constructed with a different  $\bullet$ bootstrapped sample of the data

### Bagging algorithm

#### Start with a specified number of trees  $B$ :

- For each tree  $b$  in  $1, \ldots, B$ :
	- Construct a bootstrap sample from the training data
	- Grow a deep, unpruned, complicated (aka really overfit!) tree

To generate a prediction for a new point:

- **Regression:** take the  $\mathbf a$  verage across the  $B$  trees
- **Classification**: take the **majority vote** across the  $B$  trees
	- assuming each tree predicts a single class (could use probabilities instead...)

Improves prediction accuracy via **wisdom of the crowds** - but at the expense of interpretability

Easy to read one tree, but how do you read  $B=500?$ 

But we can still use the measures of **variable importance** and **partial dependence** to summarize our models

#### Random forests algorithm

Random forests are **an extension of bagging**

- For each tree  $b$  in  $1, \ldots, B$ :
	- Construct a bootstrap sample from the training data
	- Grow a deep, unpruned, complicated (aka really overfit!) tree **but with a twist**
	- ${\bf At}$   ${\bf each}$   ${\bf split}$ : limit the variables considered to a  ${\bf random}$   ${\bf subset}$   $m_{try}$  of original  $p$  variables

Predictions are made the same way as bagging:

- **Regression:** take the  $\mathbf a$  verage across the  $B$  trees
- **Classification:** take the **majority vote** across the  $B$  trees

**Split-variable randomization** adds more randomness to make **each tree more independent of each other** Introduce  $m_{try}$  as a tuning parameter: typically use  $p/3$  (regression) or  $\sqrt{p}$  (classification)

 $m_{try} = p$  is bagging

#### Example data: MLB 2022 batting statistics

Downloaded MLB 2022 batting statistics leaderboard from [Fangraphs](https://www.fangraphs.com/leaders.aspx?pos=all&stats=bat&lg=all&qual=y&type=8&season=2022&month=0&season1=2022&ind=0)

```
library(tidyverse)
mlb_data <- read csv("https://shorturl.at/iCP15") %>%
 janitor:: clean_names() %>%
 mutate at(vars(bb percent: k percent), parse number)
model mlb data <- mlb data %>%
  dplyr::select(-name, -team, -playerid)
head(model mlb data)
```
## # A tibble:  $6 \times 20$ ## g pa hr r rbi sb\_bb\_percent k\_percent iso babip avg ## <dbl> <dbl> <dbl> <dbl> <dbl> <dbl> <dbl> <dbl> <dbl> <dbl> <dbl> ## 1 85 374 22 62 55 2 6.7 17.6 0.28 0.353 0.327 ## 2 88 385 33 72 69 8 11.4 26 0.337 0.296 0.281 ## 3 88 370 18 41 59 1 8.9 13 0.233 0.295 0.293 ## 4 82 349 15 56 51 7 10.6 18.6 0.213 0.346 0.306 ## 5 90 391 20 64 70 5 12 21.2 0.26 0.388 0.33 ## 6 87 375 19 54 75 13 10.7 9.9 0.288 0.275 0.288 ## # i 9 more variables: obp <dbl>, slg <dbl>, w oba <dbl>, xw\_oba <dbl>, ## # w\_rc <dbl>, bs\_r <dbl>, off <dbl>, def <dbl>, war <dbl>

#### Example using [ranger](https://github.com/imbs-hl/ranger)

ranger package is a popular / fast implementation (see [randomForest](https://cran.r-project.org/web/packages/randomForest/randomForest.pdf) for the original)

```
library(ranger)
init mlb rf <- ranger(war \sim ., data = model mlb_data, num.trees = 50, importance = "impurity")
init_mlb_rf
## Ranger result
##
## Call:
## ranger(war \sim ., data = model mlb data, num.trees = 50, importance = "impurity")
##
## Type: Regression
## Number of trees: 50
## Sample size: 157
## Number of independent variables: 19
## Mtry: 4
## Target node size: 5
## Variable importance mode: impurity
## Splitrule: variance
## OOB prediction error (MSE): 0.2365584
## R squared (OOB): 0.8433193
```
#### Out-of-bag estimate

Since the trees are constructed via bootstrapped data (samples with replacements) - each sample *is likely to have duplicate observations / rows*

**Out-of-bag (OOB)** - original observations not contained in a single bootstrap sample

- Can use the OOB samples to estimate predictive performance (OOB becomes better with larger datasets)
- On average  $\approx 63$ % of original data ends up in any particular bootstrap sample

#### Variable importance

library(vip) vip(init\_mlb\_rf, geom = "point") + theme\_bw()

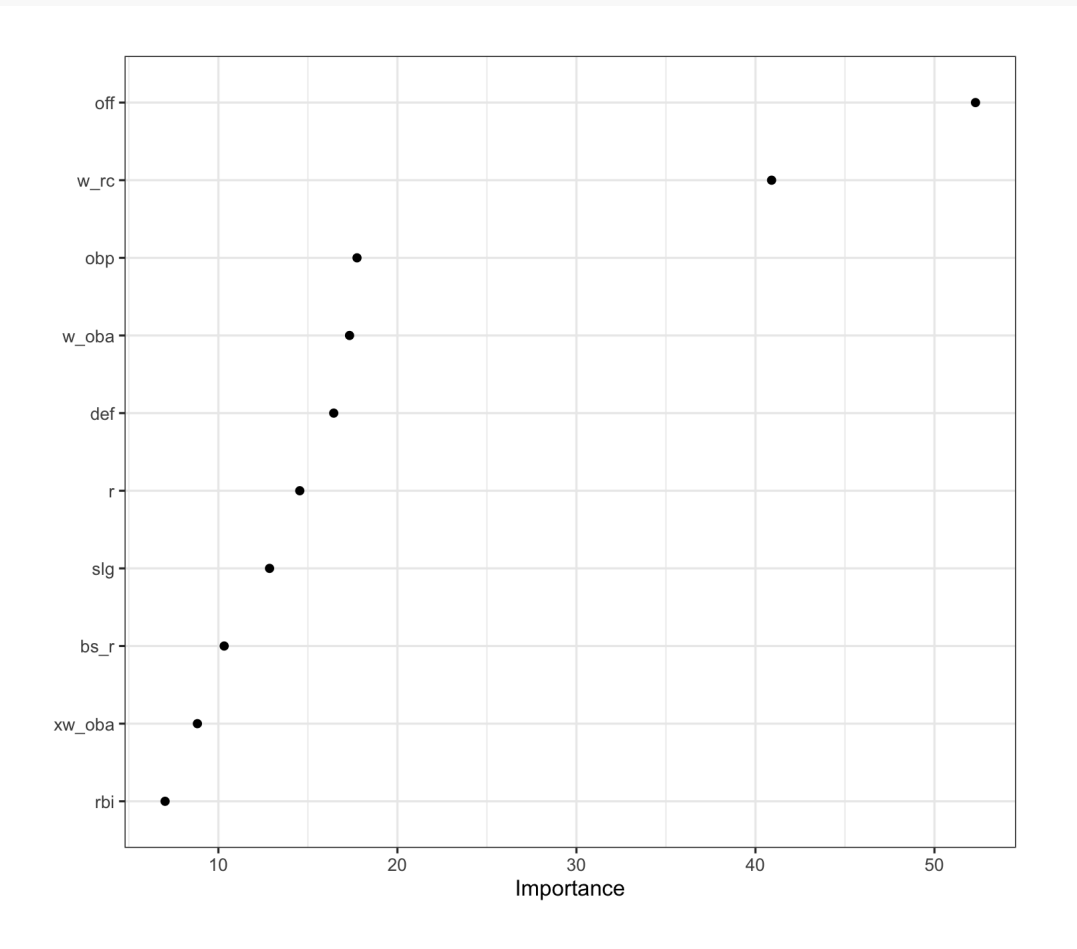

## Tuning random forests

Unfortunately caret does not let you know tune number of trees - typically the error goes down with more (*Exercise: check out CV performance as a function of the number trees on your own, compare with OOB error*)

- $\mathbf{Important:} \ m_{try}$
- Marginal: tree complexity, splitting rule, sampling scheme

```
library(caret)
rf tune grid <-expand.grid(mtry = seq(3, 18, by = 3),
               splitrule = "variance"
,
               min.node.size = 5)set.seed(1917)
caret_mlb_rf <-
  train(war \sim ., data = model mlb data,
         method = "ranger"
, num.trees = 50,
        trControl = trainControl(
           \text{method} = \text{``cv''}, \text{number} = 5).tuneGrid = rf_tune_grid)
```
ggplot(caret\_mlb\_rf) + theme\_bw()

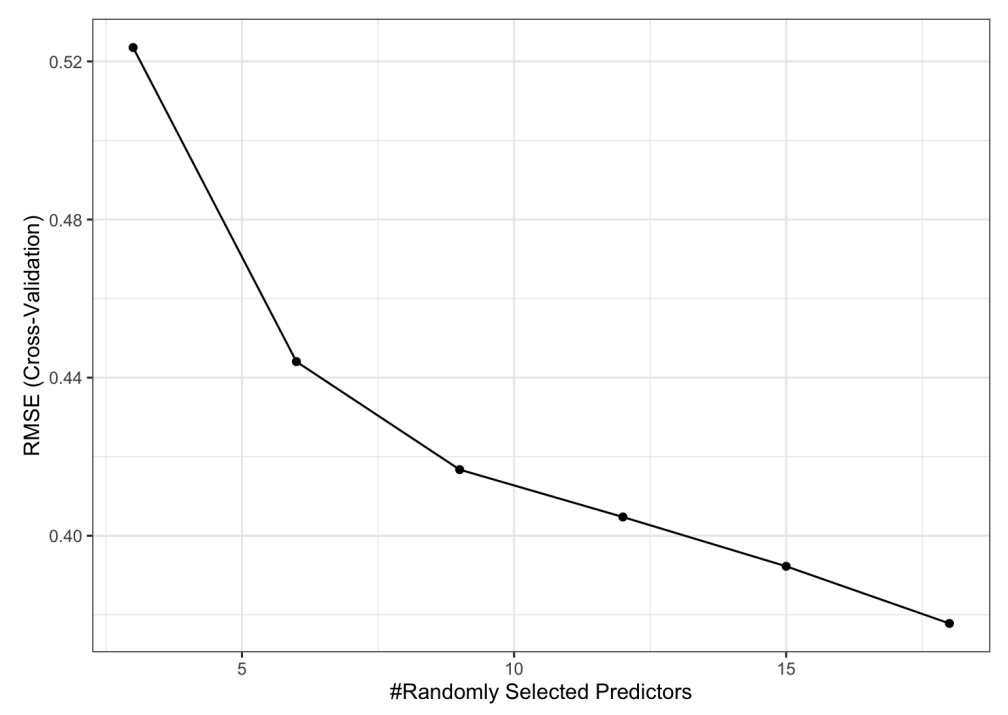

#### Boosting

Build ensemble models **sequentially**

- start with a **weak learner**, e.g. small decision tree with few splits
- each model in the sequence *slightly* improves upon the predictions of the previous models **by focusing on the observations with the largest errors / residuals**

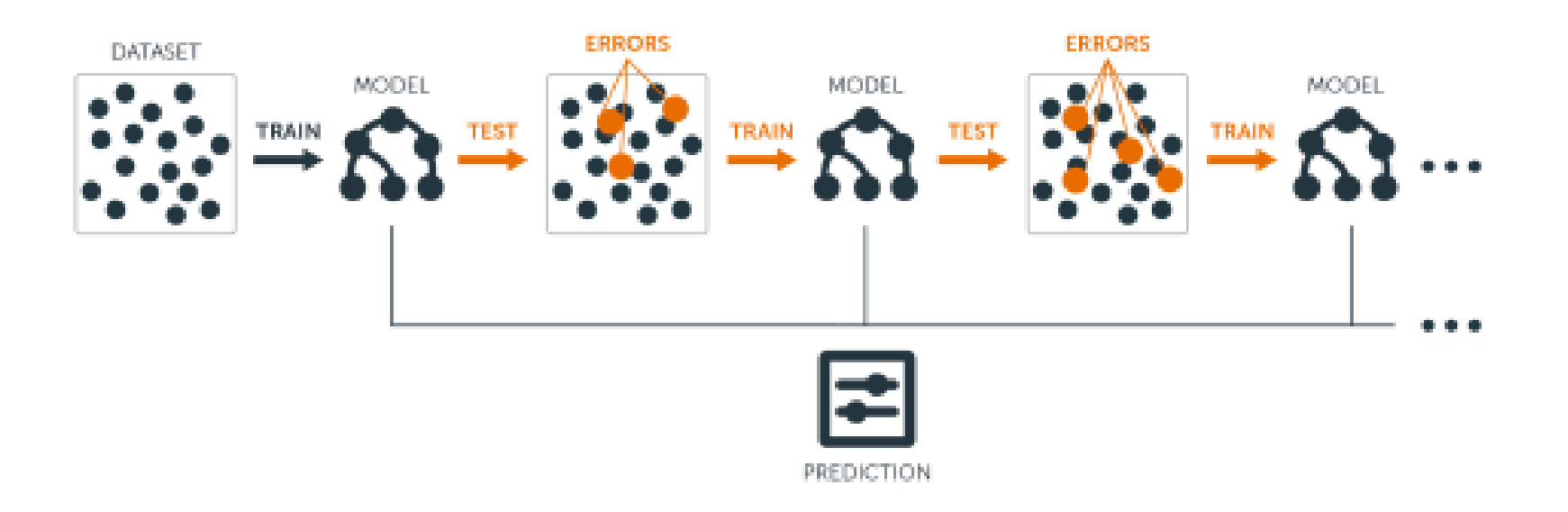

#### Boosted trees algorithm

Write the prediction at step  $t$  of the search as  ${\hat{y}}_i^{(t)}$ , start with  $_2$  $\hat{y}_i^{(t)}$ , start with  $\hat{y}_i^{(0)} = 0$ 

- Fit the first decision tree  $f_1$  to the data:  ${\hat y}^{(1)}_i = f_1(x_i) = {\hat y}^{(0)}_i + f_1(x_i)$
- Fit the next tree  $f_2$  to the residuals of the previous:  $y_i \hat{y}^{(1)}_i$ i
- Add this to the prediction:  ${\hat{y}}_i^{(2)} = {\hat{y}}_i^{(1)} + f_2(x_i) = f_1(x_i) + f_2(x_i)$
- Fit the next tree  $f_3$  to the residuals of the previous:  $y_i \hat{y}^{(2)}_i$ i
- Add this to the prediction:  ${\hat y}^{(3)}_i = {\hat y}^{(2)}_i + f_3(x_i) = f_1(x_i) + f_2(x_i) + f_3(x_i)$

**Continue until some stopping criteria** to reach final model as a **sum of trees**:

$$
\hat{y_i} = f(x_i) = \sum_{b=1}^B f_b(x_i)
$$

#### Visual example of boosting in action

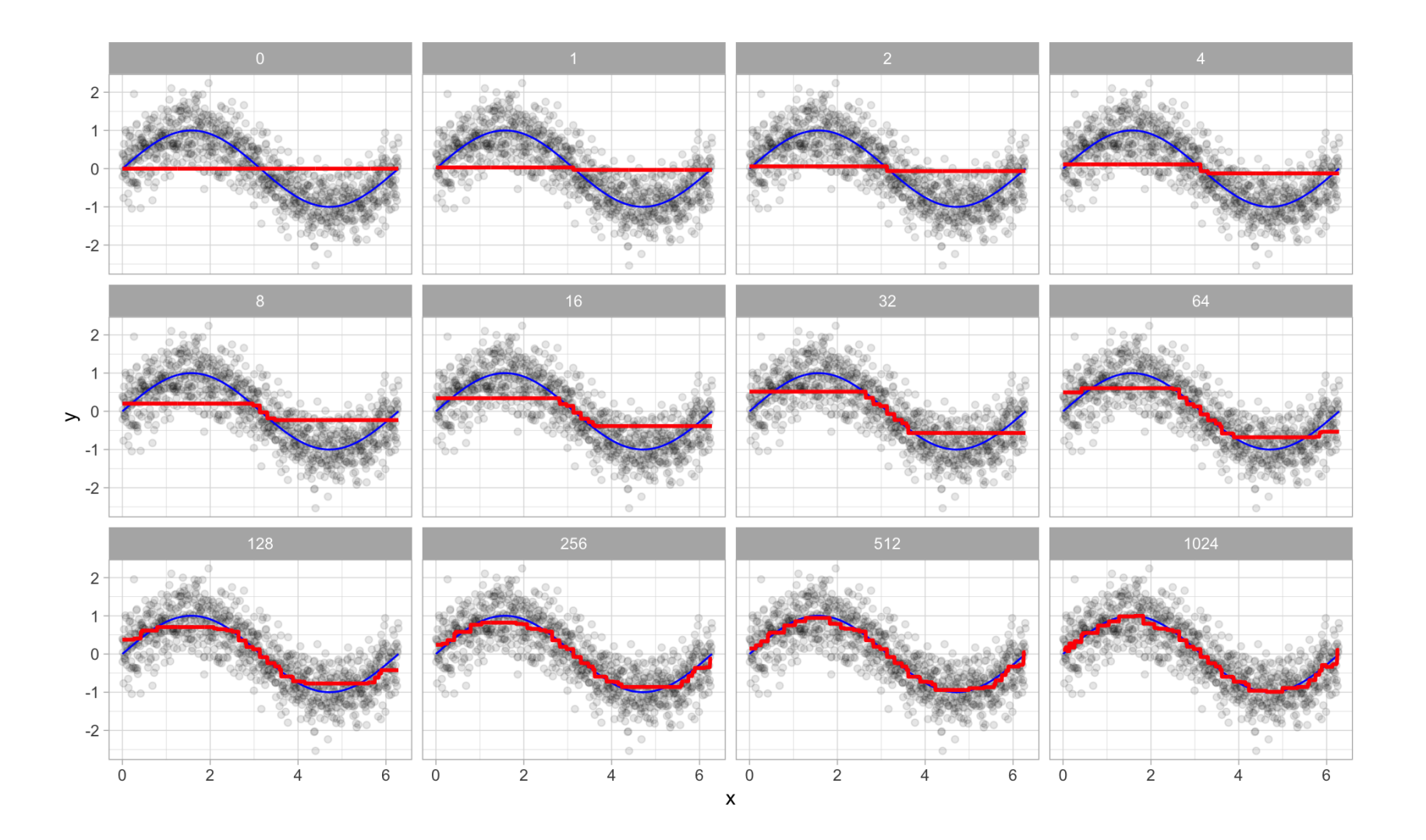

#### Gradient boosted trees

Regression boosting algorithm can be generalized to other loss functions via **gradient descent** - leading to gradient boosted trees, aka **gradient boosting machines (GBMs)**

Update the model parameters in the direction of the loss function's descending gradient

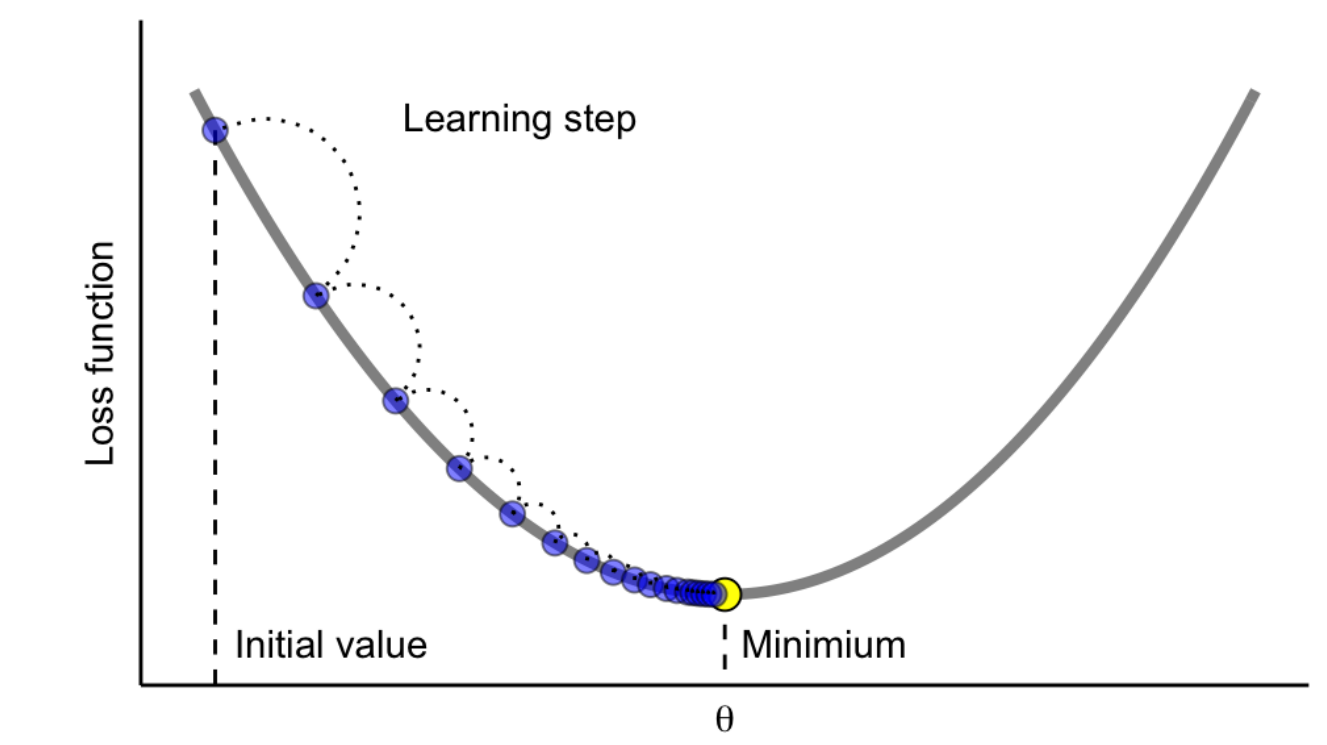

#### Tune the learning rate in gradient descent

We need to control how much we update by in each step - **the learning rate**

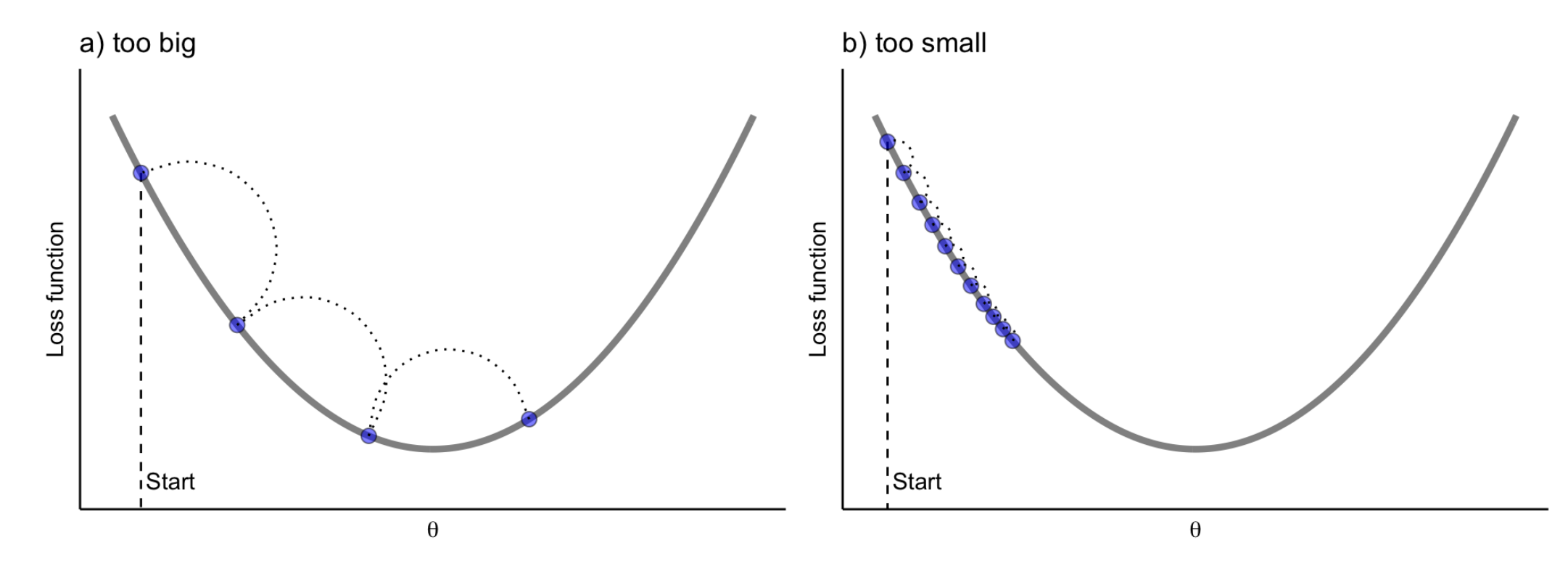

#### Stochastic gradient descent can help with complex loss functions

Can take random samples of the data when updating - makes algorithm faster and adds randomness to get closer to global minimum (no guarantees!)

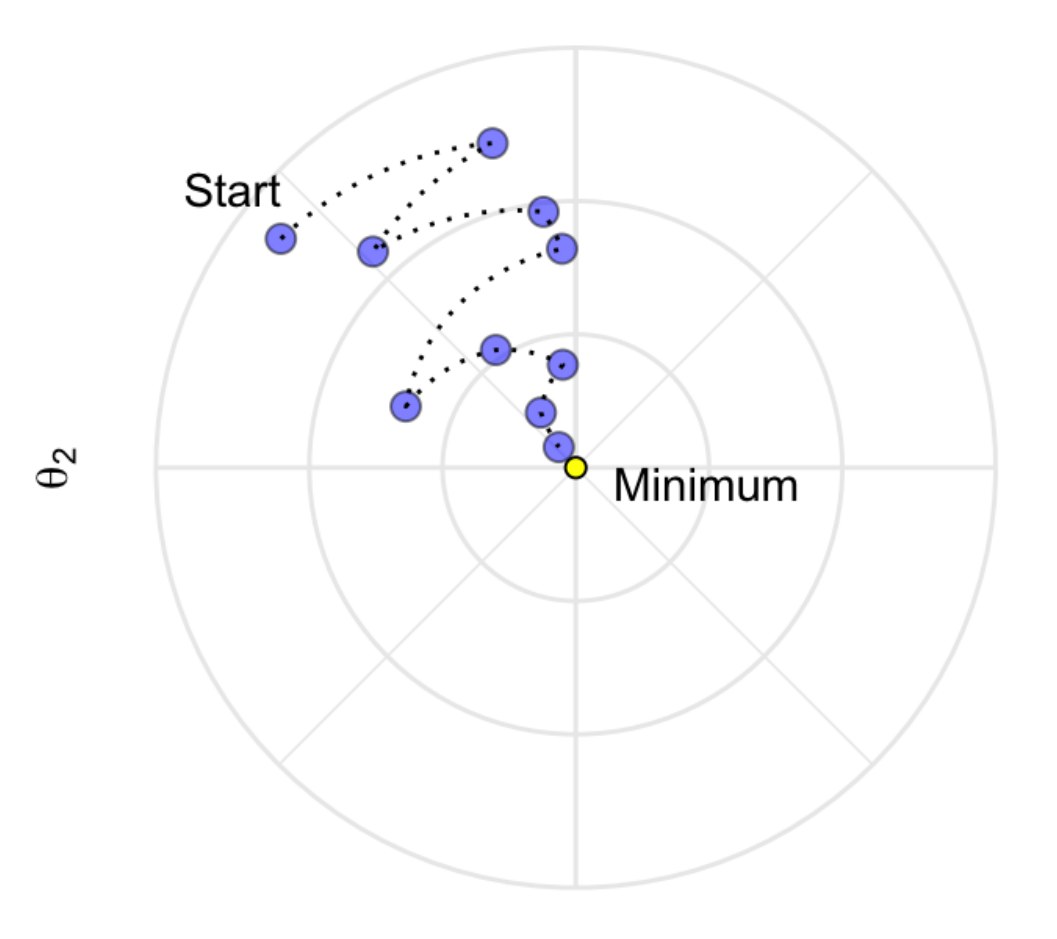

#### eXtreme gradient boosting with [XGBoost](https://xgboost.readthedocs.io/en/latest/R-package/xgboostPresentation.html)

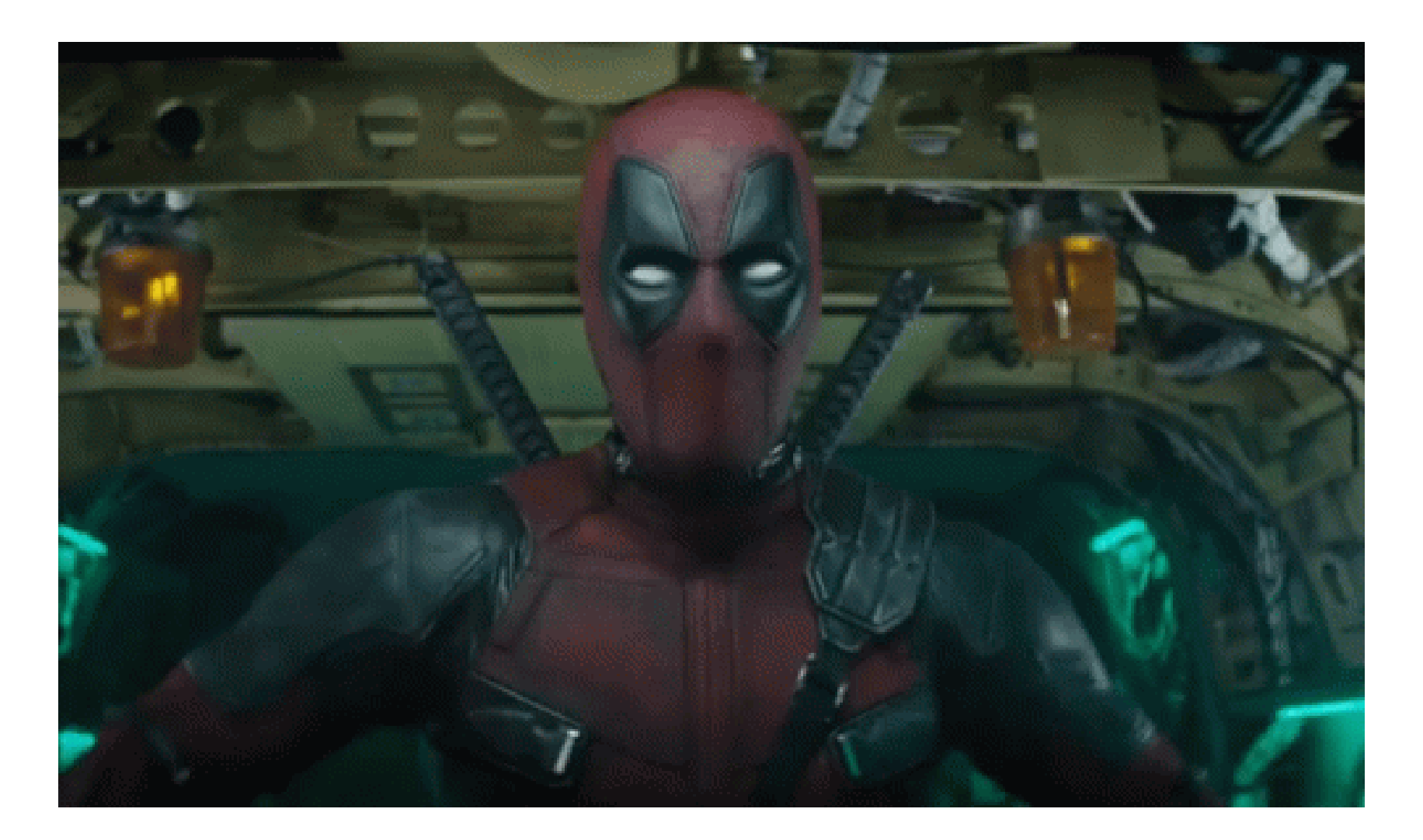

### Tuning GBMs with  $\times$ gboost

**XGBoost** (extreme gradient boosting) is a very powerful, efficient boosting library that is available to use within R via the [xgboost](https://xgboost.readthedocs.io/en/latest/R-package/xgboostPresentation.html) package

What we have to consider tuning (our **hyperparameters**):

- $\mathop{\mathrm{number}}$  of trees  $B$  (nrounds)
- learning rate (eta), i.e. how much we update in each step
- these two really have to be tuned together
- complexity of the trees (depth, number of observations in nodes)
- XGBoost also provides more **regularization** (via gamma) and early stopping

#### **More work to tune properly as compared to random forests**

- But GBMs have more flexibility in their usage for particular objective functions
- *Insert with great power comes great responsibility meme*

#### XGBoostexample

```
library(xgboost)
xgboost tune grid \leq expand.grid(nrounds = seq(from = 20, to = 200, by = 20),
                                 eta = c(0.025, 0.05, 0.1, 0.3), gamma = 0,
                                 max depth = c(1, 2, 3, 4), colsample bytree = 1,
                                 min_{c}child_weight = 1, subsample = 1)
xgboost_tune_control <- trainControl(method = "cv"
, number = 5, verboseIter = FALSE)
set.seed(1937)
xgb tune \leq train(x = as.matrix(dplyr::select(model mlb data, -war)),
                  y = model mlb data$war, trControl = xgboost tune control,
                  tuneGrid = xgboost tune grid,
                  objective = "reg:squarederror"
, method = "xgbTree"
,
                  verbosity = 0)xgb_tune$bestTune
```
## nrounds max\_depth eta gamma colsample\_bytree min\_child\_weight subsample ## 130 200 1 0.3 0 1 1 1 1

#### XGBoostexample

```
xgb_fit_final <- xgboost(data = as.matrix(dplyr::select(model_mlb_data, -war)),
                         label = model mlb data$war, objective = "reg:squarederror",
                         nrounds = xgb_tune$bestTune$nrounds,
                         params = as.list(dplyr::select(xgb_tune$bestTune,
                                                        -nrounds)),
                         verbose = 0)vip(xgb_fit_final) + theme_bw()
```
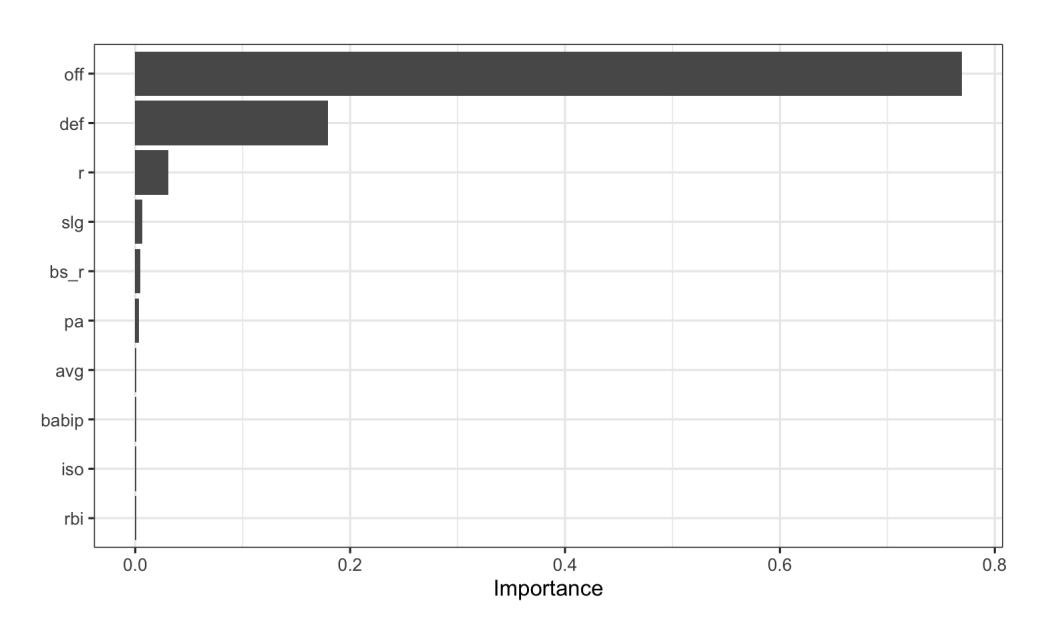

#### XGBoostexample

```
library(pdp)
partial(xgb fit final, pred.var = "off", train = as.matrix(dplyr::select(model mlb data, -war)),
        plot.engine = "ggplot2"
, plot = TRUE,
        type = "regression") + theme_bw()
```
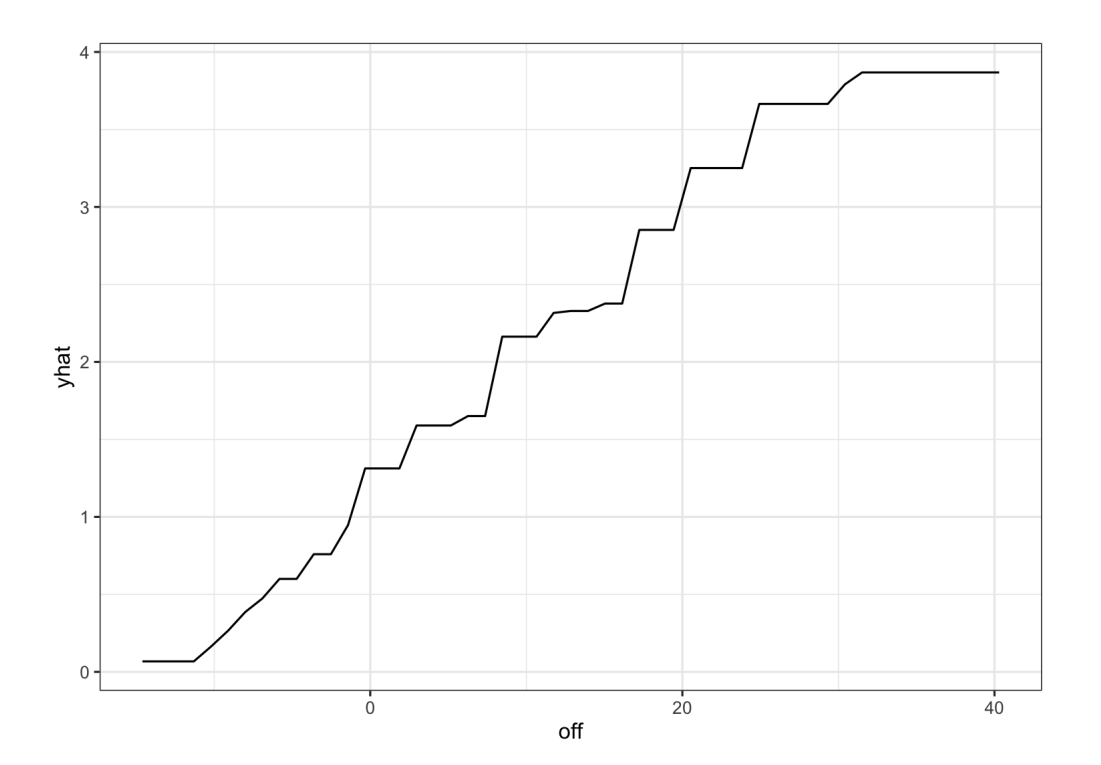